BrainDumps.102-400\_102,QA

Number: 102-400 Passing Score: 800 Time Limit: 120 min File Version: 19.05

# VCEplus.com

# **BrainDumps**

LPI 102-400

LPI Level 1 Exam 102, Junior Level Linux Certification

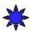

Brain dumps is not hinder your ability to learn the material

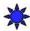

The information provided in braindumps is only the information that could be remembered

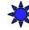

A "brain dump," as it relates to the certification exams, is a source of success.

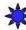

Best to read my cover notes in this vce at the start of the exam.

### **Sections**

- 1. Shells, Scripting and Data Management
- 2. User Interfaces and Desktops
- 3. Administrative Tasks
- 4. Essential System Services
- 5. Networking Fundamentals
- 6. Security

### Exam A

### **QUESTION 1**

What is true regarding a default route?

- A. The default route is always used first. When the default route is not available more specific routes are tried.
- B. When a default route is set, all other routes are disabled until the default route is deleted.
- C. The default route is only used if there is not a more specific route to a destination host or network.
- D. Without a default route, no network communication even in directly attached networks is possible.

**Correct Answer:** C

**Section: Networking Fundamentals** 

**Explanation** 

# **Explanation/Reference:**

### **QUESTION 2**

Which of the following lines are valid in the file /etc/hosts? (Choose TWO correct answers.)

- A. 2001:db8::15 www.example.com www
- B. www.example.com www 203.0.13.15
- C. 203.0.113.15 www.example.com www
- D. www.example.com,www 203.0.13.15,2001:db8::15
- E. 2003.0.113.15,2001:db8::15 www.example.com www

Correct Answer: AC

**Section: Networking Fundamentals** 

**Explanation** 

# **Explanation/Reference:**

# **QUESTION 3**

Which of the following keywords can be used in the file /etc/nsswitch.conf to specify a source for host name lookups? (Choose TWO correct answers.)

- A. resolv
- B. dns
- C. remote

- D. files
- E. hosts

Correct Answer: BD

**Section: Networking Fundamentals** 

**Explanation** 

### **Explanation/Reference:**

answer is modified.

### **QUESTION 4**

Which of the following may occur as a consequence of using the command ifconfig? (Choose THREE correct answers.)

- A. New name servers may be added to the resolver configuration.
- B. Network interfaces may become active or inactive.
- C. The routing table may change.
- D. IP addresses may change.
- E. The system's host name may change.

Correct Answer: BCD

**Section: Networking Fundamentals** 

**Explanation** 

# **Explanation/Reference:**

Explanation:

### **QUESTION 5**

What is true regarding TCP port 23?

- A. Port 23 is the well known port for the telnet service which is a plain text protocol that should no longer be used.
- B. Port 23 is the well known port for the SSH service which provides secure logins.
- C. Port 23 is the well known port for the rlogin service which is SSL secured by default.
- D. Port 23 is the well known port for the system login services which are encrypted when the user runs the starttls command in his login shell.

**Correct Answer:** A

**Section: Networking Fundamentals** 

**Explanation** 

# **Explanation/Reference:**

### **QUESTION 6**

Which of the following statements is valid in the file /etc/nsswitch.conf?

A. multi on

B. 192.168.168.4 dns-server

C. hosts: files dns

D. include /etc/nsswitch.d/

**Correct Answer:** C

**Section: Networking Fundamentals** 

**Explanation** 

# **Explanation/Reference:**

Explanation:

### **QUESTION 7**

Which of the following IPv4 networks are reserved by IANA for private address assignment and private routing? (Choose THREE correct answers.)

A. 127.0.0.0/8

B. 10.0.0.0/8

C. 169.255.0.0/16

D. 172.16.0.0/12

E. 192.168.0.0/16

Correct Answer: BDE

**Section: Networking Fundamentals** 

**Explanation** 

# **Explanation/Reference:**

Explanation:

# **QUESTION 8**

Which of the following tools used for DNS debugging, reports not only the response from the name server but also details about the query?

- A. dnsq
- B. dig
- C. hostname

D. dnslookup

E. zoneinfo

**Correct Answer:** B

**Section: Networking Fundamentals** 

**Explanation** 

# **Explanation/Reference:**

Explanation:

### **QUESTION 9**

What of the following can be done by the command ifconfig? (Choose TWO correct answers.)

- A. Set a network interface active or inactive.
- B. Specify the kernel module to be used with a network interface.
- C. Allow regular users to change the network configuration of a network interface.
- D. Change the netmask used on a network interface.
- E. Specify which network services are available on a network interface.

Correct Answer: AD

**Section: Networking Fundamentals** 

**Explanation** 

# **Explanation/Reference:**

Explanation:

### **QUESTION 10**

Which of the following programs can be used to determine the routing path to a given destination?

- A. dig
- B. netstat
- C. ping
- D. route
- E. traceroute

**Correct Answer: E** 

**Section: Networking Fundamentals** 

**Explanation** 

# **Explanation/Reference:**

Explanation:

# **QUESTION 11**

Given the following routing table:

| Kernel IP routi | ing table     |               |       |        |     |     |       |
|-----------------|---------------|---------------|-------|--------|-----|-----|-------|
| Destination     | Gateway       | Genmask       | Flags | Metric | Ref | Use | Iface |
| 0.0.0.0         | 192.168.178.1 | 0.0.0.0       | UG    | 0      | 0   | 0   | wlan0 |
| 192.168.1.0     | 0.0.0.0       | 255.255.255.0 | U     | 0      | 0   | 0   | eth0  |
| 192.168.2.0     | 192.168.1.1   | 255.255.255.0 | U     | 0      | 0   | 0   | eth0  |
| 192.168.178.0   | 0.0.0.0       | 255.255.255.0 | U     | 9      | 0   | 0   | wlan0 |

How would an outgoing packet to the destination 192.168.2.150 be handled?

- A. It would be passed to the default router 192.168.178.1 on wlan0.
- B. It would be directly transmitted on the device eth0.
- C. It would be passed to the default router 255.255.255.0 on eth0.
- D. It would be directly transmitted on the device wlan0.
- E. It would be passed to the router 192.168.1.1 on eth0.

**Correct Answer:** E

**Section: Networking Fundamentals** 

**Explanation** 

# Explanation/Reference:

answer is updated.

## **QUESTION 12**

Which of the following is a valid IPv6 address?

A. 2001:db8:3241::1

B. 2001::db8:4581::1

C. 2001:db8:0g41::1

D. 2001%db8%9990%%1

E. 2001.db8.819f..1

**Correct Answer:** A

**Section: Networking Fundamentals** 

**Explanation** 

# **Explanation/Reference:**

**Explanation:** 

### **QUESTION 13**

Which of the following keywords can be used in the file /etc/resolv.conf? (Choose TWO correct answers.)

A. substitute

B. nameserver

C. search

D. lookup

E. method

Correct Answer: BC

**Section: Networking Fundamentals** 

**Explanation** 

# **Explanation/Reference:**

Explanation:

### **QUESTION 14**

On a regular users workstation the route command takes a long time before printing out the routing table. Which of the following errors does that indicate?

- A. The local routing information may be corrupted and must be re-validated using a routing protocol.
- B. One of the routers in the routing table is not available which causes the automatic router failure detection mechanism (ARF-D) to wait for a timeout.
- C. There may accidentally be more than one default router in which case a default router election has to be done on the network in order to choose one router as the default.
- D. DNS resolution may not be working as route by default tries to resolve names of routers and destinations and may run into a timeout.

**Correct Answer:** D

**Section: Networking Fundamentals** 

**Explanation** 

| Explanation/Reference: answer is corrected.                                                                                                    |
|----------------------------------------------------------------------------------------------------|
| QUESTION 15 Which configuration file would be edited to change the default options for outbound SSH sessions?                                                  |
| A. /etc/ssh/sshd_config B. /etc/ssh/ssh C. /etc/ssh/client D. /etc/ssh/ssh_config E. /etc/ssh/ssh_client                                                       |
| Correct Answer: D Section: Security Explanation                                                                                                    |
| Explanation/Reference: Explanation:                                                                                                    |
| QUESTION 16 Which of the following programs uses the hosts.allow file to perform its main task of checking for access control restrictions to system services? |
| A. tcpd B. inetd C. fingerd D. mountd E. xinetd                                                                                                    |
| Correct Answer: A Section: Security Explanation                                                                                                    |
| Explanation/Reference: Explanation:                                                                                                    |

# QUESTION 17 Which command is

Which command is used to set restrictions on the size of a core file that is created for a user when a program crashes?

| A. core B. edquota C. ulimit D. quota                                                                                                    |
|----------------------------------------------------------------------------------------------------|
| Correct Answer: C Section: Security Explanation                                                                                                    |
| Explanation/Reference: Explanation:                                                                                                    |
| QUESTION 18 When trying to unmount a device it is reported as being busy. Which of the following commands could be used to determine which process is causing this? |
| <ul><li>A. debug</li><li>B. Isof</li><li>C. nessus</li><li>D. strace</li><li>E. traceroute</li></ul>                                                                |
| Correct Answer: B Section: Security Explanation                                                                                                    |
| Explanation/Reference: Explanation:                                                                                                    |
| QUESTION 19 Which configuration file would be edited to change default options for the OpenSSH server?                                                              |
| A. /etc/ssh/sshd_config B. /etc/ssh/ssh C. /etc/ssh/server                                                                                                    |

Correct Answer: A

D. /etc/ssh/ssh\_configE. /etc/ssh/ssh\_server

Section: Security Explanation

# **Explanation/Reference:**

Explanation:

### **QUESTION 20**

Which of the following find commands will print out a list of files owned by root and with the SUID bit set in /usr?

- A. find /usr -uid 0 -perm +4000
- B. find -user root +mode +s /usr
- C. find -type suid -username root -d /usr
- D. find /usr -ls \\*s\\* -u root
- E. find /usr -suid -perm +4000

Correct Answer: A Section: Security Explanation

# **Explanation/Reference:**

Explanation:

### **QUESTION 21**

Which of the following commands preloads and manages keys that are used for automatic authentication while logging in to other machines using SSH?

- A. sshd
- B. ssh-agent
- C. ssh-keygen
- D. ssh-add

Correct Answer: B Section: Security Explanation

# **Explanation/Reference:**

Explanation:

### **QUESTION 22**

What is a purpose of an SSH host key?

- A. It must be sent by any SSH client in addition to a user key in order to identify the client's host.
- B. It provides the server's identity information to connecting SSH clients.
- C. It is the root key by which all user SSH keys must be signed.
- D. It authenticates any user that logs into a remote machine from the key's host.
- E. It is used by system services like cron, syslog or a backup job to automatically connect to remote hosts.

Correct Answer: B Section: Security Explanation

# **Explanation/Reference:**

Explanation:

### **QUESTION 23**

Which of the following commands can be used to limit the amount of memory a user may use?

- A. umask
- B. usermod
- C. ulimit
- D. passwd
- E. chage

Correct Answer: C Section: Security Explanation

# **Explanation/Reference:**

Explanation:

### **QUESTION 24**

Which of the following commands connects to the remote host example.com which has OpenSSH listening on TCP port 2222? (Choose TWO correct answers.)

- A. ssh --port 2222 example.com
- B. ssh -p 2222 example.com
- C. ssh -o Port=2222 example.com
- D. ssh -o GatewayPort=2222 example.com

E. ssh example.com:2222 Correct Answer: BC **Section: Security Explanation Explanation/Reference: QUESTION 25** What word is missing from the following SQL statement? insert into tablename (909, 'text'); (Please specify the missing word using lower-case letters only.) Correct Answer: VALUES, values Section: (none) **Explanation Explanation/Reference:** answer is updated. **QUESTION 26** By default, the contents of which directory will be copied to a new user's home directory when the account is created by passing the -m option to the useradd command? (Specify the full path to the directory.) Correct Answer: /etc/skel Section: (none) **Explanation Explanation/Reference: QUESTION 27** What word is missing from the following SQL statement? count(\*) from tablename; (Please specify the missing word using lower-case letters only.) Correct Answer: select Section: (none)

**Explanation** 

# **Explanation/Reference:**

### **QUESTION 28**

What command displays all aliases defined in the current shell? (Specify the command without any path information)

Correct Answer: alias, alias -p

Section: (none) Explanation

# **Explanation/Reference:**

### **QUESTION 29**

Which command can be used to investigate the properties for a particular window in X by clicking that window? (Specify ONLY the command without any path or parameters.)

Correct Answer: /usr/bin/xwininfo, xwininfo

Section: (none) Explanation

# **Explanation/Reference:**

### **QUESTION 30**

What is the default name of the configuration file for the Xorg X11 server? (Specify the file name only without any path.)

Correct Answer: xorg.conf

Section: (none) Explanation

# **Explanation/Reference:**

### **QUESTION 31**

What is the name of the simple graphical login manager that comes with a vanilla X11 installation? (Specify ONLY the command without any path or parameters.)

Correct Answer: xdm Section: (none) Explanation

# **Explanation/Reference:**

### **QUESTION 32**

Which file specifies the user accounts that can NOT submit jobs via at or batch? (Provide the full path and filename)

Correct Answer: /etc/at.deny

Section: (none) Explanation

# **Explanation/Reference:**

### **QUESTION 33**

The system's timezone may be set by linking /etc/localtime to an appropriate file in which directory? (Provide the full path to the directory, without any country information)

Correct Answer: /usr/share/zoneinfo/

Section: (none) Explanation

# **Explanation/Reference:**

### **QUESTION 34**

Which environment variable should be set in order to change the time zone for the commands run from within the environment variable's scope? (Specify the variable name only.)

Correct Answer: TZ Section: (none) Explanation

# **Explanation/Reference:**

# **QUESTION 35**

In which file, if present, must all users be listed that are allowed to use the cron scheduling system? (Specify the full name of the file, including path.)

Correct Answer: /etc/cron.allow

Section: (none) Explanation

# **Explanation/Reference:**

### **QUESTION 36**

Which command is used to add an empty group to the system? (Specify ONLY the command without any path or parameters.)

Correct Answer: groupadd, /usr/sbin/groupadd

Section: (none) Explanation

# **Explanation/Reference:**

# **QUESTION 37**

Which option in the /etc/ntp.conf file specifies an external NTP source to be queried for time information? (Specify ONLY the option without any values or parameters.)

Correct Answer: server

Section: (none) Explanation

# **Explanation/Reference:**

### **QUESTION 38**

After configuring printing on a Linux server, the administrator sends a test file to one of the printers and it fails to print. What command can be used to display the status of the printer's queue? (Specify ONLY the command without any path or parameters.)

Correct Answer: lpq, /usr/bin/lpq, lpstat, /usr/bin/lpstat

Section: (none) Explanation

# **Explanation/Reference:**

well explained.

### **QUESTION 39**

After adding a new email alias to the configuration, which command must be run in order to ensure the MTA knows about it? (Specify the command without any path but including all required parameters.)

Correct Answer: newaliases, sendmail -bi

Section: (none) Explanation

# **Explanation/Reference:**

### **QUESTION 40**

Which command is used to sync the hardware clock to the system clock? (Specify ONLY the command without any path or parameters.)

Correct Answer: hwclock, /sbin/hwclock, /usr/sbin/hwclock

Section: (none) Explanation

# Explanation/Reference:

### **QUESTION 41**

Which command, available with all MTAs, is used to list the contents of the MTA's mail queue? (Specify ONLY the command without any path or parameters.)

Correct Answer: mailq, /usr/bin/mailq, sendmail -bp, /usr/sbin/sendmail -bp, /usr/lib/sendmail -bp, sendmail, /usr/sbin/sendmail, /usr/lib/sendmail

Section: (none) Explanation

# **Explanation/Reference:**

### **QUESTION 42**

Please specify the top directory containing the configuration files for the CUPS printing system. (Specify the full path to the directory.)

Correct Answer: /etc/cups, /etc/cups/ Section: (none)

Explanation

# **Explanation/Reference:**

### **QUESTION 43**

With IPv6, how many bits have been used for the interface identifier of an unicast address? (Specify the number using digits only.)

Correct Answer: 64 Section: (none) Explanation

# **Explanation/Reference:**

### **QUESTION 44**

Which command is used to set the hostname of the local system? (Specify ONLY the command without any path or parameters.)

Correct Answer: hostname

Section: (none) Explanation

# **Explanation/Reference:**

## **QUESTION 45**

Which parameter must be passed to ifconfig to activate a previously inactive network interface? (Specify the parameter only without any command, path or additional options)

Correct Answer: up Section: (none) Explanation

# **Explanation/Reference:**

# **QUESTION 46**

How many IP-addresses can be used for unique hosts inside the IPv4 subnet 192.168.2.128/28? (Specify the number only without any additional information.)

Correct Answer: 14 Section: (none) Explanation

# **Explanation/Reference:**

# **QUESTION 47**

What is the lowest numbered unprivileged TCP port? (Specify the number in digits only.)

Correct Answer: 1024 Section: (none) Explanation

# **Explanation/Reference:**

### **QUESTION 48**

Which command, depending on its options, can display the open network connections, the routing tables, as well as network interface statistics. (Specify ONLY the command without any path or parameters.)

Correct Answer: netstat, /bin/netstat, ss, /usr/bin/ss

Section: (none) Explanation

# **Explanation/Reference:**

### **QUESTION 49**

Which port is the default server port for the HTTPS protocol? (Specify the port number using digits.)

Correct Answer: 443 Section: (none) Explanation

# Explanation/Reference:

### **QUESTION 50**

Which keyword must be listed in the hosts option of the Name Service Switch configuration file in order to make host lookups consult the /etc/hosts file?

Correct Answer: files Section: (none) Explanation

**Explanation/Reference:** 

# **QUESTION 51**

In an xinetd configuration file, which attribute specifies the network address that will be used to provide the service?

Correct Answer: bind, interface

Section: (none) Explanation

**Explanation/Reference:** 

# **QUESTION 52**

What argument to the -type option of find will match files that are symbolic links? (Specify only the argument and no other options or words.)

Correct Answer: | Section: (none) Explanation

Explanation/Reference:

### **QUESTION 53**

With X11 forwarding in ssh, what environment variable is automatically set in the remote host shell that is not set when X11 forwarding is not enabled? (Specify only the environment variable without any additional commands or values.)

Correct Answer: DISPLAY, \$DISPLAY

Section: (none) Explanation

# **Explanation/Reference:**

### **QUESTION 54**

The presence of what file will temporarily prevent all users except root from logging into the system? (Specify the full name of the file, including path.)

Correct Answer: /etc/nologin

Section: (none) Explanation

# **Explanation/Reference:**

### **QUESTION 55**

Which directory holds the files that configure the xinetd service when using several configuration files instead of an integrated configuration file? (Specify the full path to the directory.)

Correct Answer: /etc/xinetd.d/, /etc/xinetd.d

Section: (none) Explanation

# **Explanation/Reference:**

### **QUESTION 56**

Which file lists which users can execute commands using sudo? (Specify the full name of the file, including path.)

Correct Answer: /etc/sudoers

Section: (none) Explanation

# **Explanation/Reference:**

# **QUESTION 57**

Which file contains a set of services and hosts that will be allowed to connect to the server by

Correct Answer: /etc/hosts.allow

Section: (none) Explanation

# **Explanation/Reference:**

answer is updated.

### **QUESTION 58**

On a Linux system with shadow passwords enabled, which file in the file system contains the password hashes of all local users? (Specify the full name of the file, including path.)

Correct Answer: /etc/shadow

Section: (none) Explanation

# **Explanation/Reference:**

### **QUESTION 59**

What output will the following command sequence produce?

echo '1 2 3 4 5 6' | while read a b c; do

echo result: \$c \$b \$a;

done

A. result: 3 4 5 6 2 1 B. result: 1 2 3 4 5 6

C. result: 6 5 4
D. result: 6 5 4 3 2 1
E. result: 3 2 1

**Correct Answer:** A

**Section: Shells, Scripting and Data Management** 

**Explanation** 

# **Explanation/Reference:**

Explanation:

### **QUESTION 60**

When the command echo \$ outputs 1, which of the following statements is true?

- A. It is the process ID of the echo command.
- B. It is the process ID of the current shell.
- C. It is the exit value of the command executed immediately before echo.
- D. It is the exit value of the echo command.

**Correct Answer:** C

**Section: Shells, Scripting and Data Management** 

**Explanation** 

# **Explanation/Reference:**

### **QUESTION 61**

Which command makes the shell variable named VARIABLE visible to subshells?

- A. export \$VARIABLE
- B. export VARIABLE
- C. set \$VARIABLE
- D. set VARIABLE
- E. env VARIABLE

Correct Answer: B

**Section: Shells, Scripting and Data Management** 

**Explanation** 

# **Explanation/Reference:**

Explanation:

### **QUESTION 62**

What output will the command seq 10 produce?

A. A continuous stream of numbers increasing in increments of 10 until stopped.

- B. The numbers 1 through 10 with one number per line.
- C. The numbers 0 through 9 with one number per line.
- D. The number 10 to standard output.

Correct Answer: B

**Section: Shells, Scripting and Data Management** 

**Explanation** 

# **Explanation/Reference:**

Explanation:

### **QUESTION 63**

After issuing:

function myfunction { echo \$1 \$2; }

in Bash, which output does:

myfunction A B C

Produce?

A. AB

B. ABC

C. AC

D. BC

E. CBA

**Correct Answer:** A

**Section: Shells, Scripting and Data Management** 

**Explanation** 

# **Explanation/Reference:**

answer is verified.

### **QUESTION 64**

Which of the following commands puts the output of the command date into the shell variable mydate?

A. mydate="\$(date)"

- B. mydate="exec date"
- C. mydate="\$((date))"
- D. mydate="date"
- E. mydate="\${date}"

**Correct Answer:** A

**Section: Shells, Scripting and Data Management** 

**Explanation** 

# **Explanation/Reference:**

### **QUESTION 65**

Which of the following files, when existing, affect the behavior of the Bash shell? (Choose TWO correct answers.)

- A. ~/.bashconf
- B. ~/.bashrc
- C. ~/.bashdefaults
- D. ~/.bash\_etc
- E. ~/.bash\_profile

**Correct Answer:** BE

**Section: Shells, Scripting and Data Management** 

**Explanation** 

# **Explanation/Reference:**

Explanation:

### **QUESTION 66**

What is the difference between the commands test -e path and test -f path?

- A. They are equivalent options with the same behaviour.
- B. The -f option tests for a regular file. The -e option tests for an empty file.
- C. Both options check the existence of the path. The -f option also confirms that it is a regular file.
- D. The -f option tests for a regular file. The -e option tests for an executable file.

**Correct Answer:** C

**Section: Shells, Scripting and Data Management** 

# **Explanation**

# **Explanation/Reference:**

Explanation:

### **QUESTION 67**

How can the existing environment variable FOOBAR be suppressed for the execution of the script./myscript only?

A. unset -v FOOBAR;./myscript

B. set -a FOOBAR="";./myscript

C. env -u FOOBAR./myscript

D. env -i FOOBAR./myscript

**Correct Answer:** C

**Section: Shells, Scripting and Data Management** 

**Explanation** 

# **Explanation/Reference:**

Explanation:

### **QUESTION 68**

When the command echo \$\$ outputs 12942, what is the meaning of 12942?

- A. It is the process ID of the echo command.
- B. It is the process ID of the current shell.
- C. It is the process ID of the last command executed.
- D. It is the process ID of the last command which has been placed in the background.

**Correct Answer:** B

**Section: Shells, Scripting and Data Management** 

Explanation

# **Explanation/Reference:**

Explanation:

### **QUESTION 69**

What output will the following command produce?

seq 1 5 20

| A. 1 B. 1 C. 1 D. 2 E. 5                                                                                                    |
|----------------------------------------------------------------------------------------------------|
| Correct Answer: A Section: Shells, Scripting and Data Management Explanation                                                                                                   |
| Explanation/Reference: answer is valid                                                                                                    |
| QUESTION 70 Which of the following words is used to restrict the records that are returned from a SELECT SQL query based on a supplied criteria for the values in the records? |
| A. CASE B. FROM C. WHERE D. IF                                                                                                    |
| Correct Answer: C Section: Shells, Scripting and Data Management Explanation                                                                                                   |
| Explanation/Reference: Explanation:                                                                                                    |
| QUESTION 71 Which of the following commands lists all defined variables and functions within Bash?                                                                             |
| A. env B. set C. env -a D. echo \$ENV                                                                                                    |
| Correct Answer: B                                                                                                    |

Section: Shells, Scripting and Data Management

**Explanation** 

# **Explanation/Reference:**

Explanation:

### **QUESTION 72**

Which of the following SQL queries counts the number of occurrences for each value of the field order\_type in the table orders?

- A. SELECT order\_type,COUNT(\*) FROM orders WHERE order\_type=order\_type;
- B. SELECT order\_type,COUNT(\*) FROM orders GROUP BY order\_type;
- C. COUNT(SELECT order\_type FROM orders);
- D. SELECT COUNT(\*) FROM orders ORDER BY order\_type;
- E. SELECT AUTO\_COUNT FROM orders COUNT order\_type;

Correct Answer: B

**Section: Shells, Scripting and Data Management** 

**Explanation** 

# **Explanation/Reference:**

Explanation:

### **QUESTION 73**

What is the purpose of the file /etc/profile?

- A. It contains the welcome message that is displayed after login.
- B. It contains security profiles defining which users are allowed to log in.
- C. It contains environment variables that are set when a user logs in.
- D. It contains default application profiles for users that run an application for the first time.

**Correct Answer:** C

**Section: Shells, Scripting and Data Management** 

**Explanation** 

# **Explanation/Reference:**

Explanation:

### **QUESTION 74**

Which of the following are requirements in order to run a shell script like a regular command from anywhere in the filesystem? (Choose THREE correct answers.)

- A. The user issuing the command must be in the group script.
- B. The script file must be found in the \$PATH.
- C. The script file must have the executable permission bit set.
- D. The script must begin with a shebang-line (#!) that points to the correct interpreter.
- E. The file system on which the script resides must be mounted with the option scripts.

Correct Answer: BCD

Section: Shells, Scripting and Data Management

**Explanation** 

# **Explanation/Reference:**

### **QUESTION 75**

Which file used by XDM specifies the default wallpaper?

A. /etc/X11/xdm/Xsetup

B. /etc/X11/xdm.conf

C. /etc/X11/xdm/Defaults

D. /etc/X11/defaults.conf

**Correct Answer:** A

**Section: User Interfaces and Desktops** 

**Explanation** 

# **Explanation/Reference:**

Explanation:

### **QUESTION 76**

The X11 configuration file xorg.conf is grouped into sections. How is the content of the section SectionName associated with that section?

- A. It is placed in curly brackets as in Section SectionName { ... }.
- B. It is placed between a line containing Section "SectionName" and a line containing EndSection.
- C. It is placed between the tags <Section name="SectionName"> and </Section>
- D. It is placed after the row [SectionName].
- E. It is placed after an initial unindented Section "SectionName" and must be indented by exactly one tab character.

**Correct Answer:** B

**Section: User Interfaces and Desktops** 

**Explanation** 

# **Explanation/Reference:**

### **QUESTION 77**

What is the purpose of a screen reader?

- A. It reads text displayed on the screen to blind or visually impaired people.
- B. It reads the parameters of the attached monitors and creates an appropriate X11 configuration.
- C. It displays lines and markers to help people use speed reading techniques.
- D. It manages and displays files that contain e-books.

**Correct Answer:** A

**Section: User Interfaces and Desktops** 

**Explanation** 

# **Explanation/Reference:**

Explanation:

### **QUESTION 78**

How is a display manager started?

- A. It is started by a user using the command startx.
- B. It is started like any other system service by the init system.
- C. It is started by inetd when a remote hosts connects to the X11 port.
- D. It is started automatically when a X11 user logs in to the system console.

**Correct Answer:** B

**Section: User Interfaces and Desktops** 

**Explanation** 

# **Explanation/Reference:**

Explanation:

### **QUESTION 79**

Which of the following commands shows the current color depth of the X Server?

- A. xcd
- B. xcdepth
- C. xwininfo
- D. xcolordepth
- E. cat /etc/X11

**Correct Answer:** C

**Section: User Interfaces and Desktops** 

**Explanation** 

# **Explanation/Reference:**

answer is appropriate.

### **QUESTION 80**

For accessibility assistance, which of the following programs is an on-screen keyboard?

- A. xkb
- B. atkb
- C. GOK
- D. xOSK

**Correct Answer:** C

**Section: User Interfaces and Desktops** 

**Explanation** 

# **Explanation/Reference:**

Explanation:

### **QUESTION 81**

Which of the following are tasks handled by a display manager like XDM or KDM? (Choose TWO correct answers.)

- A. Start and prepare the desktop environment for the user.
- B. Configure additional devices like new monitors or projectors when they are attached.
- C. Handle the login of a user.
- D. Lock the screen when the user was inactive for a configurable amount of time.
- E. Create an X11 configuration file for the current graphic devices and monitors.

Correct Answer: AC

**Section: User Interfaces and Desktops** 

**Explanation** 

# **Explanation/Reference:**

### **QUESTION 82**

Which of the following steps prevents a user from obtaining an interactive login session?

- A. Run the command chsh -s /bin/false with the user name.
- B. Set the UID for the user to 0.
- C. Remove the user from the group staff.
- D. Add the user to /etc/noaccess.
- E. Create a .nologin file in the user's home directory.

Correct Answer: A

**Section: Administrative Tasks** 

**Explanation** 

# **Explanation/Reference:**

Explanation:

### **QUESTION 83**

Which of the following tasks can be accomplished using the command date? (Choose TWO correct answers.)

- A. Synchronize the hardware and system clocks.
- B. Output date and time in different formats.
- C. Set the system clock.
- D. Set the hardware clock.
- E. Update the time via NTP.

Correct Answer: BC

**Section: Essential System Services** 

**Explanation** 

# Explanation/Reference:

Explanation:

### **QUESTION 84**

Which of the following are syslog facilities? (Choose TWO correct answers.)

- A. local7
- B. mail
- C. advanced
- D. postmaster
- E. remote

Correct Answer: AB

**Section: Essential System Services** 

**Explanation** 

# **Explanation/Reference:**

Explanation:

# **QUESTION 85**

What is the purpose of the command mailq?

- A. It fetches new emails from a remote server using POP3 or IMAP.
- B. It is a multi-user mailing list manager.
- C. It is a proprietary tool contained only in the gmail MTA.
- D. It queries the mail queue of the local MTA.
- E. It is a command-line based tool for reading and writing emails.

**Correct Answer:** D

**Section: Essential System Services** 

**Explanation** 

# Explanation/Reference:

Explanation:

### **QUESTION 86**

Which file inside the CUPS configuration directory contains the definition of the printers?

- A. cups-devices.conf
- B. snmp.conf
- C. printcap.conf

D. printers.conf

E. cupsd.conf

Correct Answer: D

**Section: Essential System Services** 

**Explanation** 

# **Explanation/Reference:**

Explanation:

### **QUESTION 87**

What is true regarding the command sendmail?

- A. With any MTA, the sendmail command must be run periodically by the cron daemon.
- B. All MTAs, including Postfix and Exim, provide a sendmail command.
- C. The sendmail command prints the MTAs queue history of which mails have been sent successfully.
- D. It is only available when the sendmail MTA is installed.

**Correct Answer:** B

**Section: Essential System Services** 

**Explanation** 

# **Explanation/Reference:**

modified.

### **QUESTION 88**

Why is the correct configuration of a system's time zone important?

- A. Because the conversion of Unix timestamps to local time relies on the time zone configuration.
- B. Because the time zone is saved as part of the modification times of files and cannot be changed after a file is created.
- C. Because the environment variables LANG and LC\_MESSAGES are, by default, set according to the time zone.
- D. Because NTP chooses servers nearby based on the configured time zone.

**Correct Answer:** A

**Section: Essential System Services** 

**Explanation** 

# Explanation/Reference:

Explanation:

### **QUESTION 89**

Which of the following parameters are used for journalctl to limit the time frame of the output? (Choose TWO correct answers.)

A. --from=

B. --since=

C. --until=

D. --upto=

E. --date=

Correct Answer: BC

**Section: Essential System Services** 

**Explanation** 

# **Explanation/Reference:**

Explanation:

### **QUESTION 90**

Which of the following are commonly used Mail Transfer Agent (MTA) applications? (Choose THREE correct answers.)

A. Postfix

B. Procmail

C. Sendmail

D. Exim

E. SMTPd

Correct Answer: ACD

**Section: Essential System Services** 

**Explanation** 

# **Explanation/Reference:**

Explanation:

### **QUESTION 91**

Which of the following is observed and corrected by a NTP client?

- A. The skew in time between the system clock and the hardware clock.
- B. The skew in time between the system clock and the reference clock.

- C. Changes in the time zone of the current computer's location.
- D. Adjustments needed to support Daylight Saving Time.

**Correct Answer:** B

**Section: Essential System Services** 

**Explanation** 

# **Explanation/Reference:**

Explanation:

### **QUESTION 92**

Which of the following is a legacy program provided by CUPS for sending files to the printer gueues on the command line?

- A. Ipd
- B. lpp
- C. Ipq
- D. lpr

Correct Answer: D

**Section: Essential System Services** 

**Explanation** 

# **Explanation/Reference:**

Explanation:

### **QUESTION 93**

What entry can be added to the syslog.conf file to have all syslog messages generated by a system displayed on console 12?

- A. \*.\* /dev/tty12
- B. /var/log/messages | /dev/tty12
- C. | /dev/tty12
- D. syslog tty12
- E. mail.\* /dev/tty12

**Correct Answer:** A

**Section: Essential System Services** 

**Explanation** 

# **Explanation/Reference:**

### Explanation:

### **QUESTION 94**

What is true about the ntpdate command?

- A. It is the primary management command for the NTP time server.
- B. It updates the local system's date (i.e. day, month and year) but not the time (i.e. hours, minutes, seconds).
- C. It queries one or more NTP time servers and adjusts the system time accordingly.
- D. It sends the local system time to one or many remote NTP time servers for redistribution.
- E. It can be used by any user to set the user clock independently of the system clock.

**Correct Answer:** C

**Section: Essential System Services** 

**Explanation** 

### **Explanation/Reference:**

Explanation:

### **QUESTION 95**

What is true regarding the file ~/.forward?

- A. As it is owned by the MTA and not writable by the user, it must be edited using the editaliases command.
- B. After editing ~/.forward the user must run newaliases to make the mail server aware of the changes.
- C. Using ~/.forward, root may configure any email address whereas all other users may configure only their own addresses.
- D. When configured correctly, ~/.forward can be used to forward each incoming mail to more than one other recipient.

Correct Answer: D

**Section: Essential System Services** 

**Explanation** 

# Explanation/Reference:

Explanation:

### **QUESTION 96**

Which of the following commands is used to rotate, compress, and mail system logs?

- A. rotatelog
- B. striplog

- C. syslogd --rotate
- D. logrotate
- E. logger

**Correct Answer:** D

**Section: Essential System Services** 

**Explanation** 

# **Explanation/Reference:**

### **QUESTION 97**

What is the command to delete the default gateway from the system IP routing table? (Choose TWO correct answers.)

- A. route del default
- B. ifconfig unset default
- C. netstat -r default
- D. ip route del default
- E. sysctl ipv4.default\_gw=0

Correct Answer: AD

**Section: Networking Fundamentals** 

**Explanation** 

# **Explanation/Reference:**

### **QUESTION 98**

What is the purpose of the nsswitch.conf file?

- A. It is used to configure where the C library looks for system information such as host names and user passwords.
- B. It is used to configure network protocol port numbers such as for HTTP or SMTP.
- $\mbox{C.}\,$  It is used to configure LDAP authentication services for the local system.
- D. It is used to configure which network services will be turned on during the next system boot.

**Correct Answer:** A

**Section: Networking Fundamentals** 

**Explanation** 

| Explanation/ | /Reference: |
|--------------|-------------|
|--------------|-------------|

Explanation:

### **QUESTION 99**

Which of the following commands will help identify a broken router between the local and the remote machine?

- A. ps
- B. netstat
- C. nslookup
- D. ifconfig
- E. traceroute

**Correct Answer: E** 

**Section: Networking Fundamentals** 

**Explanation** 

# **Explanation/Reference:**

Explanation:

# **QUESTION 100**

Which of the following details is NOT provided in any output from the netstat utility?

- A. broadcast services
- B. interface statistics
- C. masquerading connections
- D. network connections
- E. routing tables

**Correct Answer:** A

**Section: Networking Fundamentals** 

**Explanation** 

# **Explanation/Reference:**

Explanation:

### **QUESTION 101**

Which of the following commands can be used to display the local routing table? (Choose TWO correct answers.)

- A. ifconfig
- B. dig
- C. netstat
- D. route
- E. trackroute

Correct Answer: CD

**Section: Networking Fundamentals** 

**Explanation** 

# **Explanation/Reference:**

answer is modified.

### **QUESTION 102**

Which of the following is true about IPv6?

- A. With IPv6, the TCP port numbers of most services have changed.
- B. IPv6 no longer supports broadcast addresses.
- C. IPv4 addresses can be used without any change with IPv6.
- D. IPv6 no longer supports multicast addresses.
- E. For IPv6, UDP and TCP have been replaced by the Rapid Transmission Protocol RTP.

Correct Answer: B

**Section: Networking Fundamentals** 

Explanation

# **Explanation/Reference:**

Explanation: